## Bluestacks Free Download For Windows 7 32 Bit 1gb Ram

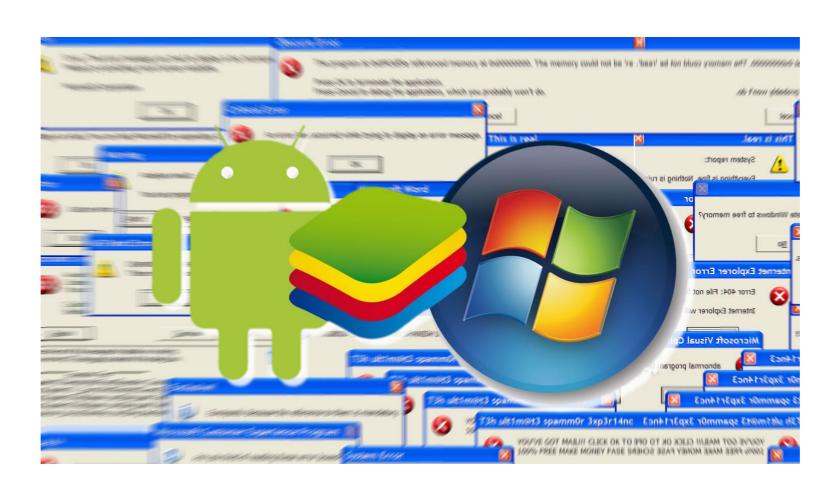

DOWNLOAD: https://tinurli.com/2ilqft

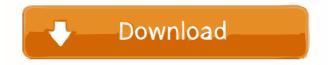

thereistheboss: no, only \*buntu thank you thereistheboss MonkeyDust: thank you! MonkeyDust: should I use mbr or gpt? thereistheboss, the mint site suggests gpt ... ok I'll do it Where do I get wlan0 to appear as a wireless connection? It's not on my network settings. thereistheboss start with gpt cfhowlett: do you think the problem was the USB key? MonkeyDust: thanks thereistheboss, possible but unlikely. most often, I've seen USB keys fail... thereistheboss, data could be corrupted or the boot image could be corrupted. YMMV cfhowlett: I'll double check the\_drow: sometimes, like wifi, the network icon only shows wifi, but you can right click and check the wireless connection status bluelstacks: nope. It only shows wired connection bluelstacks: 82157476af

Related links:

adobe illustrator cc 17 1 amtlib dll crack

Mohenjo Daro Hindi Movie Free Download Mp4
dhoom 3 tamil dubbed movie free download utorrent video